**GESTIÓN DE BASES DE DATOS** 

# UNIDAD DE TRABAJO 3 DISEÑO FÍSICO DE BASES DE DATOS

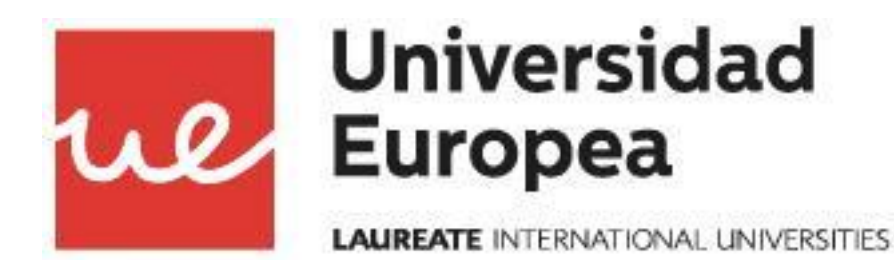

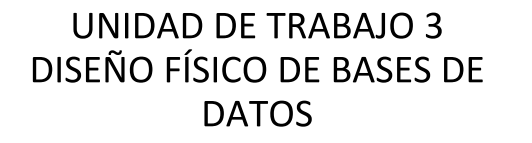

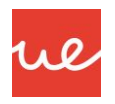

**GESTIÓN DE BASES DE DATOS** 

# **ÍNDICE**

1.LENGUAJE ESTÁNDAR DE CONSULTA SQL

2.CREACIÓN, MODIFICACIÓN Y ELIMINACIÓN DE BASES DE DATOS.

3.CREACIÓN, MODIFICACIÓN Y ELIMINACIÓN DE TABLAS.

4.IMPLEMENTACIÓN DE RESTRICCIONES SOBRE TABLAS.

5.TRUNCADO DE TABLAS.

### **GESTIÓN DE BASES DE DATOS**

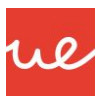

### **1. LENGUAJE ESTÁNDAR DE CONSULTA SQL**

#### **1. LENGUAJE ESTÁNDAR DE CONSULTA SQL**

2. CREACIÓN, MODIFICACIÓN Y ELIMINACIÓN DE BASES DE DATOS.

3. CREACIÓN, MODIFICACIÓN Y ELIMINACIÓN DE TABLAS.

4. IMPLEMENTACIÓN DE RESTRICCIONES SOBRE TABLAS.

5. TRUNCADO DE TABLAS.

El lenguaje estándar de consulta estructurado llamado SQL (Structured Query Language) **es un lenguaje de consulta, manipulación y acceso a bases de datos relacionales**.

Las operaciones que se pueden realizar sobre la base de datos mediante SQL se pueden dividir en tres grandes grupos y se distinguen tres "sublenguajes" SQL, cada uno de ellos asociado a uno de los grupos.

**Lenguaje de Definición de Datos (DDL)**: se encarga de la modificación de la **estructura de los objetos de la base de datos**, Se utilizan para ello las sentencias C**REATE, ALTER, DROP y TRUNCATE.** Este tema se centra en estas operaciones.

**Lenguaje de Manipulación de Datos (DML):** se encarga de las tareas de **consulta y manipulación de los datos** de la base de datos. Se utilizan para ello las sentencias **SELECT, INSERT, UPDATE y DELETE.**

**Lenguaje de Control de Datos (DCL):** se encarga de las tareas de **confirmación y anulación de transacciones de datos.**

#### **GESTIÓN DE BASES DE DATOS**

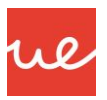

### **1. LENGUAJE ESTÁNDAR DE CONSULTA SQL**

#### **1. LENGUAJE ESTÁNDAR DE CONSULTA SQL**

2. CREACIÓN, MODIFICACIÓN Y ELIMINACIÓN DE BASES DE DATOS.

3. CREACIÓN, MODIFICACIÓN Y ELIMINACIÓN DE TABLAS.

4. IMPLEMENTACIÓN DE RESTRICCIONES SOBRE TABLAS.

5. TRUNCADO DE TABLAS.

Aunque **SQL es un lenguaje estandar, se pueden encontrar pequeñas variaciones en la sintaxis**, dependiendo del Sistema Gestor de Bases de Datos en el que se use.

A medida que se profundice en el estudio de SQL, se irá detallando la sintáxis estandar de cada comando o sentencia, si bien puede ser que se tenga que adaptar alguno de ellos a los ejemplos, por lo dicho anteriormente.

### **GESTIÓN DE BASES DE DATOS**

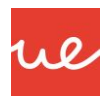

### **2. CREACIÓN, MODIFICACIÓN Y ELIMINACIÓN DE BASES DE DATOS.**

1. LENGUAJE ESTÁNDAR DE CONSULTA SQL

**2. CREACIÓN, MODIFICACIÓN Y ELIMINACIÓN DE BASES DE DATOS.**

3. CREACIÓN, MODIFICACIÓN Y ELIMINACIÓN DE TABLAS.

4. IMPLEMENTACIÓN DE RESTRICCIONES SOBRE TABLAS.

5. TRUNCADO DE TABLAS.

La **creación de base de datos** puede ser diferente para cada sistema gestor de base de datos.

Normalmente se utiliza la sintaxis que se verá a continuación.

#### **En algunas ocasiones se necesita definir previamente una serie de parámetros en ficheros de configuración.**

En otras ocasiones no será necesario y se creara la base de datos directamente con la sentencia SQL.

Por último, habrá otras ocasiones en las que se necesitará especificar en la sentencia de creación de la base de datos, una serie de parámetros específicos tales como el juego de caractéres a utilizar, localización de los ficheros en los que se almacenarán los datos, etc.

Está sentencia es la siguiente:

#### **CREATE DATABASE** *Nombre\_de\_la\_base\_de\_datos ;*

### **GESTIÓN DE BASES DE DATOS**

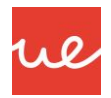

### **2. CREACIÓN, MODIFICACIÓN Y ELIMINACIÓN DE BASES DE DATOS.**

1. LENGUAJE ESTÁNDAR DE CONSULTA SQL

**2. CREACIÓN, MODIFICACIÓN Y ELIMINACIÓN DE BASES DE DATOS.**

3. CREACIÓN, MODIFICACIÓN Y ELIMINACIÓN DE TABLAS.

4. IMPLEMENTACIÓN DE RESTRICCIONES SOBRE TABLAS.

5. TRUNCADO DE TABLAS.

Ejemplo de creación de bases de datos en Mysql:

Desde el gestor de bases de datos se puede introducir directamente la sentencia siguiente.

#### **CREATE DATABASE ejemplo CHARACTER SET utf8 COLLATE utf8\_spanish\_ci;**

Ejemplo de creación de bases de datos en Oracle:

Se realizarán unas tareas previas desde el sistema operativo y posteriormente se entrará en el gestor de bases de datos de oracle. Se podrá introducir entonces la sentencia siguiente.

**CREATE DATABASE ejemplo MAXINSTANCES 1 MAXLOGFILES 5 MAXLOGMEMBERS 5 MAXDATAFILES 100 CHARACTER SET UTF8** …(y otras opciones adicionales) ;

### **GESTIÓN DE BASES DE DATOS**

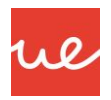

### **2. CREACIÓN, MODIFICACIÓN Y ELIMINACIÓN DE BASES DE DATOS.**

1. LENGUAJE ESTÁNDAR DE CONSULTA SQL

**2. CREACIÓN, MODIFICACIÓN Y ELIMINACIÓN DE BASES DE DATOS.**

3. CREACIÓN, MODIFICACIÓN Y ELIMINACIÓN DE TABLAS.

4. IMPLEMENTACIÓN DE RESTRICCIONES SOBRE TABLAS.

5. TRUNCADO DE TABLAS.

La **modificación de base de datos** puede ser también diferente para cada sistema gestor de base de datos.

En ocasiones un gestor de bases de datos permitirá cambiar múltiples parámetros y en otros casos solamente una serie de parámetros concretos y muy limitados.

Normalmente se utiliza la sintaxis que se verá a continuación:

**ALTER DATABASE** *Nombre\_de\_la\_base\_de\_datos parametro\_a\_cambiar nuevo\_valor;*

### **GESTIÓN DE BASES DE DATOS**

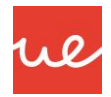

### **2. CREACIÓN, MODIFICACIÓN Y ELIMINACIÓN DE BASES DE DATOS.**

1. LENGUAJE ESTÁNDAR DE CONSULTA SQL

**2. CREACIÓN, MODIFICACIÓN Y ELIMINACIÓN DE BASES DE DATOS.**

3. CREACIÓN, MODIFICACIÓN Y ELIMINACIÓN DE TABLAS.

4. IMPLEMENTACIÓN DE RESTRICCIONES SOBRE TABLAS.

5. TRUNCADO DE TABLAS.

Ejemplo de modificación de bases de datos en Mysql:

Desde el gestor de bases de datos se puede introducir directamente la sentencia siguiente.

#### **ALTER DATABASE ejemplo COLLATE utf8\_spanish2\_ci;**

Ejemplo de modificación de bases de datos en Oracle:

Desde el gestor de bases de datos se puede introducir directamente la sentencia siguiente.

#### **ALTER DATABASE ejemplo CHARACTER SET AL16UTF16**;

### **GESTIÓN DE BASES DE DATOS**

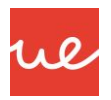

### **2. CREACIÓN, MODIFICACIÓN Y ELIMINACIÓN DE BASES DE DATOS.**

1. LENGUAJE ESTÁNDAR DE CONSULTA SQL

**2. CREACIÓN, MODIFICACIÓN Y ELIMINACIÓN DE BASES DE DATOS.**

3. CREACIÓN, MODIFICACIÓN Y ELIMINACIÓN DE TABLAS.

4. IMPLEMENTACIÓN DE RESTRICCIONES SOBRE TABLAS.

5. TRUNCADO DE TABLAS.

El **borrado de base de datos** puede ser también diferente para cada sistema gestor de base de datos.

En ocasiones un gestor de bases de datos necesitará indicar la base de datos que va a ser borrada, en otros casos se debe estar posicionado en la base de datos que va a ser borrada, etc.

Normalmente se utiliza la sintaxis que se verá a continuación:

**DROP DATABASE***;*

### **GESTIÓN DE BASES DE DATOS**

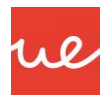

### **2. CREACIÓN, MODIFICACIÓN Y ELIMINACIÓN DE BASES DE DATOS.**

1. LENGUAJE ESTÁNDAR DE CONSULTA SQL

**2. CREACIÓN, MODIFICACIÓN Y ELIMINACIÓN DE BASES DE DATOS.**

3. CREACIÓN, MODIFICACIÓN Y ELIMINACIÓN DE TABLAS.

4. IMPLEMENTACIÓN DE RESTRICCIONES SOBRE TABLAS.

5. TRUNCADO DE TABLAS.

Ejemplo de borrado de bases de datos en Mysql:

Desde el gestor de bases de datos se puede introducir directamente la sentencia siguiente.

#### **DROP DATABASE ejemplo;**

Ejemplo de borrado de bases de datos en Oracle:

Desde el gestor de bases de datos se debe situar la base de datos en un estado de parada y a continuación se puede introducir directamente la sentencia siguiente.

#### **DROP DATABASE**;

### **GESTIÓN DE BASES DE DATOS**

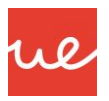

### **3. CREACIÓN, MODIFICACIÓN Y ELIMINACIÓN DE TABLAS.**

1. LENGUAJE ESTÁNDAR DE CONSULTA SQL

2. CREACIÓN, MODIFICACIÓN Y ELIMINACIÓN DE BASES DE DATOS.

**3. CREACIÓN, MODIFICACIÓN Y ELIMINACIÓN DE TABLAS.**

4. IMPLEMENTACIÓN DE RESTRICCIONES SOBRE TABLAS.

5. TRUNCADO DE TABLAS.

La **creación de tablas en una base de datos** puede ser diferente para cada sistema gestor de base de datos, si bien está más estandarizado que la creación de bases de datos.

Normalmente se utiliza la sintaxis que se verá a continuación.

#### **CREATE** *TEMPORARY* **TABLE** *Nombre\_de\_la\_tabla Definicion\_create;*

*TEMPORARY* es un campo opcional y se especificará si se desea crear la tabla temporalmente y se destruirá

automáticamente, al abandonar la conexión a la base de datos el usuario que la crea.

*Nombre\_de\_la\_tabla* es un campo obligatorio y se refiere al nombre que se asignará a la tabla.

*Definicion\_create* es un campo obligatorio y especifica la definición de los campos o atributos que va a contener la tabla. Se incluirán también a continuación las restricciones que se aplicarán sobre la tabla y sus atributos.

### **GESTIÓN DE BASES DE DATOS**

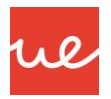

### **3. CREACIÓN, MODIFICACIÓN Y ELIMINACIÓN DE TABLAS.**

1. LENGUAJE ESTÁNDAR DE CONSULTA SQL

2. CREACIÓN, MODIFICACIÓN Y ELIMINACIÓN DE BASES DE DATOS.

**3. CREACIÓN, MODIFICACIÓN Y ELIMINACIÓN DE TABLAS.**

4. IMPLEMENTACIÓN DE RESTRICCIONES SOBRE TABLAS.

5. TRUNCADO DE TABLAS.

En la *Definición Create* habrá tantos atributos como se necesiten, por lo tanto esta parte de las sentencia create se repetirá tantas veces como atributo tenga la tabla.

El formato que se sigue para esta definición será el siguiente:

**Nombre\_Atributo Tipo\_Dato\_del\_atributo Restriccion\_Atributo .**

El **tipo de dato** del atributo será numérico, texto, fecha, etc. y la sintaxis del tipo dependerá del gestor de bases de datos.

La r**estricción del atributo** es un campo opcional que puede contener los siguientes valores: NULL o NOT NULL, UNIQUE o UNIQUE KEY, PRIMARY KEY, DEFAULT valor.

### **GESTIÓN DE BASES DE DATOS**

**UNIDAD DE TRABAJO 3** DISEÑO FÍSICO DE BASES DE **DATOS** 

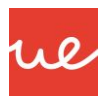

## **3. CREACIÓN, MODIFICACIÓN Y ELIMINACIÓN DE TABLAS.**

1. LENGUAJE ESTÁNDAR DE CONSULTA SQL

2. CREACIÓN, MODIFICACIÓN Y ELIMINACIÓN DE BASES DE DATOS.

**3. CREACIÓN, MODIFICACIÓN Y ELIMINACIÓN DE TABLAS.**

4. IMPLEMENTACIÓN DE RESTRICCIONES SOBRE TABLAS.

5. TRUNCADO DE TABLAS.

Los valores **NULL y NOT NULL** son excluyentes.

NOT NULL implica que ese atributo tiene que tomar un valor obligatoriamente cuando se cree una tupla nueva en la tabla, mientras que NULL implica que no es obligatorio que tome un valor. Si se omiten, se asume que se aplica la restricción NULL

Los valores **UNIQUE o UNIQUE KEY** son excluyentes. UNIQUE implica que el valor que tome ese atributo no puede repetirse en toda la tabla para ese mismo atributo, UNIQUE KEY implica que ese atributo pasa a ser un índice de la tabla (se utilizará para hacer búsquedas rápidas). Si se omiten, los valores para ese atributo se pueden repetir entre tuplas sin problemas.

**PRIMARY KEY** implica que ese atributo pasa a ser la clave primaria de la tabla. Si la clave primaria está compuesta por varios atributos, este valor se debe especificar al final de la tabla con todos los atributos que conforman la clave primaria.

**DEFAULT** establece el valor indicado por defecto para el atributo, si no se introdujese uno al crear una nueva tupla en la

### **GESTIÓN DE BASES DE DATOS**

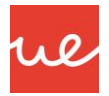

## **3. CREACIÓN, MODIFICACIÓN Y ELIMINACIÓN DE TABLAS.**

1. LENGUAJE ESTÁNDAR DE CONSULTA SQL

2. CREACIÓN, MODIFICACIÓN Y ELIMINACIÓN DE BASES DE DATOS.

**3. CREACIÓN, MODIFICACIÓN Y ELIMINACIÓN DE TABLAS.**

4. IMPLEMENTACIÓN DE RESTRICCIONES SOBRE TABLAS.

5. TRUNCADO DE TABLAS.

Ejemplo de creación de tablas:

Desde el gestor de bases de datos se puede introducir directamente la sentencia siguiente.

```
CREATE TABLE ejemplo (
Dni varchar(9) PRIMARY KEY,
Nombre varchar(20) NOT NULL,
Edad int DEFAULT 1 ,
Nickname varchar(10) UNIQUE
);
```
Existe una sentencia que suele ser compatible en la mayoría de los Sistemas Gestores de Bases de datos y que permite **mostrar la estructura de una tabla**, una vez creada.

La sentencia es " describe Nombre\_Tabla".

**describe ejemplo;**

### **GESTIÓN DE BASES DE DATOS**

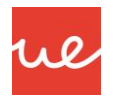

## **3. CREACIÓN, MODIFICACIÓN Y ELIMINACIÓN DE TABLAS.**

1. LENGUAJE ESTÁNDAR DE CONSULTA SQL

2. CREACIÓN, MODIFICACIÓN Y ELIMINACIÓN DE BASES DE DATOS.

**3. CREACIÓN, MODIFICACIÓN Y ELIMINACIÓN DE TABLAS.**

4. IMPLEMENTACIÓN DE RESTRICCIONES SOBRE TABLAS.

5. TRUNCADO DE TABLAS.

La **modificacion de tablas en una base de datos** puede ser diferente para cada sistema gestor de base de datos, si bien está más estandarizado que la modificación de bases de datos.

Normalmente se utiliza la sintaxis que se verá a continuación.

#### **ALTER TABLE** *Nombre\_de\_la\_tabla Definicion\_alter;*

*Nombre\_de\_la\_tabla* es un campo obligatorio y se refiere al nombre que tiene la tabla.

*Definicion\_alter* es un campo obligatorio y está compuesto por pares de datos que van precedidos de la palabra clave que indica el cambio a realizar.

Estas palabras clave son: ADD , CHANGE o RENAME, MODIFY y DROP.

### **GESTIÓN DE BASES DE DATOS**

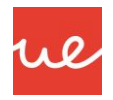

## **3. CREACIÓN, MODIFICACIÓN Y ELIMINACIÓN DE TABLAS.**

1. LENGUAJE ESTÁNDAR DE CONSULTA SQL

2. CREACIÓN, MODIFICACIÓN Y ELIMINACIÓN DE BASES DE DATOS.

**3. CREACIÓN, MODIFICACIÓN Y ELIMINACIÓN DE TABLAS.**

4. IMPLEMENTACIÓN DE RESTRICCIONES SOBRE TABLAS.

5. TRUNCADO DE TABLAS.

**ADD** permite añadir un atributo, una restricción sobre un atributo o una restricción sobre la tabla.

**CHANGE o RENAME** permite cambiar el nombre de un atributo. Hay gestores de base de datos que solamente permiten una de esas palabras clave.

**MODIFY** permite cambiar el tipo de datos de un atributo o también modificar restricciones en algunos gestores de bases de datos.

**DROP** permite eliminar atributos, restricciones sobre atributos o restricciones sobre tablas.

### **GESTIÓN DE BASES DE DATOS**

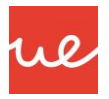

## **3. CREACIÓN, MODIFICACIÓN Y ELIMINACIÓN DE TABLAS.**

1. LENGUAJE ESTÁNDAR DE CONSULTA SQL

2. CREACIÓN, MODIFICACIÓN Y ELIMINACIÓN DE BASES DE DATOS.

**3. CREACIÓN, MODIFICACIÓN Y ELIMINACIÓN DE TABLAS.**

4. IMPLEMENTACIÓN DE RESTRICCIONES SOBRE TABLAS.

5. TRUNCADO DE TABLAS.

Ejemplo de modificación de tablas:

Desde el gestor de bases de datos se puede introducir directamente la sentencia siguiente.

**ALTER TABLE ejemplo ADD nacionalidad varchar(20);**

**ALTER TABLE ejemplo MODIFY nacionalidad varchar(10);**

**ALTER TABLE ejemplo CHANGE nacionalidad nacion\_usu varchar(15);**

#### **ALTER TABLE ejemplo DROP nacionalidad;**

Si se desea cambiar el nombre de una tabla, se deberá utilizar la sentencia " *RENAME TABLE Nombre\_Tabla TO Nuevo\_Nombre\_Tabla "*, si bien puede haber cambios de un gestor de Bases de Datos a otro.(en Oracle no es necesario incluir TABLE, en mysql si).

### **GESTIÓN DE BASES DE DATOS**

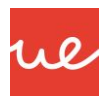

## **3. CREACIÓN, MODIFICACIÓN Y ELIMINACIÓN DE TABLAS.**

1. LENGUAJE ESTÁNDAR DE CONSULTA SQL

2. CREACIÓN, MODIFICACIÓN Y ELIMINACIÓN DE BASES DE DATOS.

**3. CREACIÓN, MODIFICACIÓN Y ELIMINACIÓN DE TABLAS.**

4. IMPLEMENTACIÓN DE RESTRICCIONES SOBRE TABLAS.

5. TRUNCADO DE TABLAS.

El **borrado de tablas en una base de datos** puede ser diferente para cada sistema gestor de base de datos, si bien está más estandarizado que el borrado de bases de datos.

Normalmente se utiliza la sintaxis que se verá a continuación.

**DROP TABLE** *Nombre\_de\_la\_tabla;*

Ejemplo de borrado de tablas:

Desde el gestor de bases de datos se puede introducir directamente la sentencia siguiente.

**DROP TABLE ejemplo;**

### **GESTIÓN DE BASES DE DATOS**

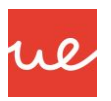

### **4. IMPLEMENTACIÓN DE RESTRICCIONES SOBRE TABLAS.**

1. LENGUAJE ESTÁNDAR DE CONSULTA SQL

2. CREACIÓN, MODIFICACIÓN Y

3. CREACIÓN, MODIFICACIÓN Y ELIMINACIÓN DE TABLAS.

**4. IMPLEMENTACIÓN DE RESTRICCIONES SOBRE TABLAS.**

ELIMINACIÓN DE BASES DE DATOS. Para la **implementación de restricciones** sobre tablas de una base de datos, se puede utilizar diferente sintaxis para cada sistema gestor de base de datos, como ocurre con las sentencias vistas hasta ahora.

5. TRUNCADO DE TABLAS.

Las restricciones se establecen en la última parte de la definición de la sentencia CREATE, una vez definidos los atributos que compondrán la tabla o se pueden añadir posteriormente con la sentencia ALTER.

Estas restricciones son las conocidas como claves primarias y claves externas o foráneas.

La sintaxis de la clave primaria es: **PRIMARY KEY (Atributo);**

Se pueden incluir varios atributos si la clave es compuesta.

#### La sintaxis de la clave foránea es: **FOREIGN KEY (Atributo) REFERENCES Tabla\_Referenciada(Atributo\_de\_Tabla\_Referenciada)**

Se pueden incluir acciones a realizar en caso de que el atributo de la tabla a la que se referencia se cambie.

**GESTIÓN DE BASES DE DATOS** 

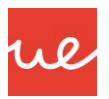

### **4. IMPLEMENTACIÓN DE RESTRICCIONES SOBRE TABLAS.**

1. LENGUAJE ESTÁNDAR DE CONSULTA SQL

2. CREACIÓN, MODIFICACIÓN Y ELIMINACIÓN DE BASES DE DATOS.

3. CREACIÓN, MODIFICACIÓN Y ELIMINACIÓN DE TABLAS.

Las posibles modificaciones son el borrado y la actualización y se especifican de la siguiente manera: ON DELETE , ON UPDATE.

**4. IMPLEMENTACIÓN DE RESTRICCIONES SOBRE TABLAS.**

Las acciones a realizar en caso de la modificación son las siguientes:

5. TRUNCADO DE TABLAS.

NO ACTION : Se impedirá el borrado o actualización del atributo de la tabla referenciada.

CASCADE : La operación se realiza en cascada, de tal manera que si se actualiza la tabla referenciada, se actualizarán los registros relacionados de la tabla desde la que se referencia. Si se borra un registro de la tabla referenciada, se borrarán los registros relacionados de la tabla desde la que se referencia.

SET NULL: Se pondrá a NULL el valor del atributo afectado de la tabla por un borrado o actualización del atributo de la tabla a la que se referencia.

No todos los Sistemas Gestores de Bases de datos incluyen estas acciones.

### **GESTIÓN DE BASES DE DATOS**

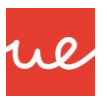

### **4. IMPLEMENTACIÓN DE RESTRICCIONES SOBRE TABLAS.**

1. LENGUAJE ESTÁNDAR DE CONSULTA SQL

2. CREACIÓN, MODIFICACIÓN Y ELIMINACIÓN DE BASES DE DATOS.

3. CREACIÓN, MODIFICACIÓN Y ELIMINACIÓN DE TABLAS.

**4. IMPLEMENTACIÓN DE RESTRICCIONES SOBRE TABLAS.**

5. TRUNCADO DE TABLAS.

Ejemplo de implementación de restricciones sobre tablas:

Desde el gestor de bases de datos se puede introducir directamente la sentencia siguiente.

**CREATE TABLE ejemplo ( Dni varchar(9), Nombre varchar(20), Edad int, Nickname varchar(10), CodigoPostal int,** *PRIMARY KEY (Dni), FOREIGN KEY (CodigoPostal) REFERENCES CodigosPostales(Id\_CodigoPostal) ON DELETE SET NULL ON UPDATE CASCADE* **);**

**ALTER TABLE ejemplo ADD FOREIGN KEY (CodigoPostal) REFERENCES Codigos\_Postales(Id\_Codigo\_Postal) ON DELETE SET NULL ON UPDATE CASCADE;**

### **GESTIÓN DE BASES DE DATOS**

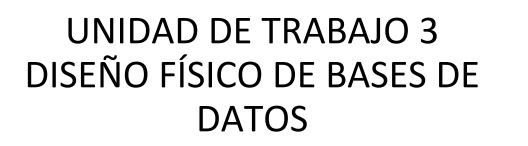

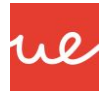

### **5. TRUNCADO DE TABLAS.**

1. LENGUAJE ESTÁNDAR DE CONSULTA SQL

2. CREACIÓN, MODIFICACIÓN Y ELIMINACIÓN DE BASES DE DATOS.

3. CREACIÓN, MODIFICACIÓN Y ELIMINACIÓN DE TABLAS.

4. IMPLEMENTACIÓN DE RESTRICCIONES SOBRE TABLAS.

**5. TRUNCADO DE TABLAS.**

El **truncado de una tabla**, permite el borrado completo de los datos que contiene esa tabla.

Todas las tuplas que la forman se borrarán, si bien no se altera la estructura de la tabla.

Este truncado solo se podrá realizar si no existen restricciones establecidas sobre esta tabla, de tal manera que si hay una clave externa de otra table que referencia a un atributo de la tabla a truncar, el truncado provocará un error y no se realizará.

Generalmente se utiliza la sintaxis que se verá a continuación.

#### **TRUNCATE TABLE** *Nombre\_Tabla;*

Ejemplo de truncado de tabla:

Desde el gestor de bases de datos se puede introducir directamente la sentencia siguiente.

**TRUNCATE TABLE ejemplo;**

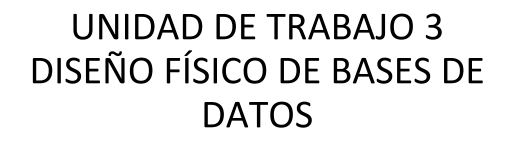

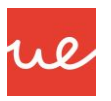

### **GESTIÓN DE BASES DE DATOS**

### **RESUMEN**

- 1.LENGUAJE ESTÁNDAR DE CONSULTA SQL
- 2.CREACIÓN, MODIFICACIÓN Y ELIMINACIÓN DE BASES DE DATOS.
- 3.CREACIÓN, MODIFICACIÓN Y ELIMINACIÓN DE TABLAS.
- 4.IMPLEMENTACIÓN DE RESTRICCIONES SOBRE TABLAS.
- 5.TRUNCADO DE TABLAS.

Información extraída de bibliografía básica.